## **Formula for a sample standard deviation**

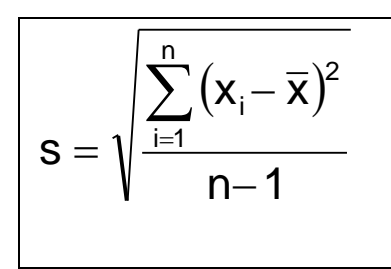

where 
$$
\overline{X}
$$
 is the sample mean and 
$$
\sum_{i=1}^{n} (X_i - \overline{X})^2
$$

can be explained as, replace the letter i with values from 1 all the way up to n, calculating the equation each time and then add them all up

For our sample, this becomes:

$$
s = \sqrt{\frac{((141 - 141.1667)^2 + (155 - 141.1667)^2 + (130 - 141.1667)^2 + (146 - 141.1667)^2 + (141 - 141.1667)^2 + (134 - 141.1667)^2 + (134
$$

The tables below show the use of formulae to demonstrate this:

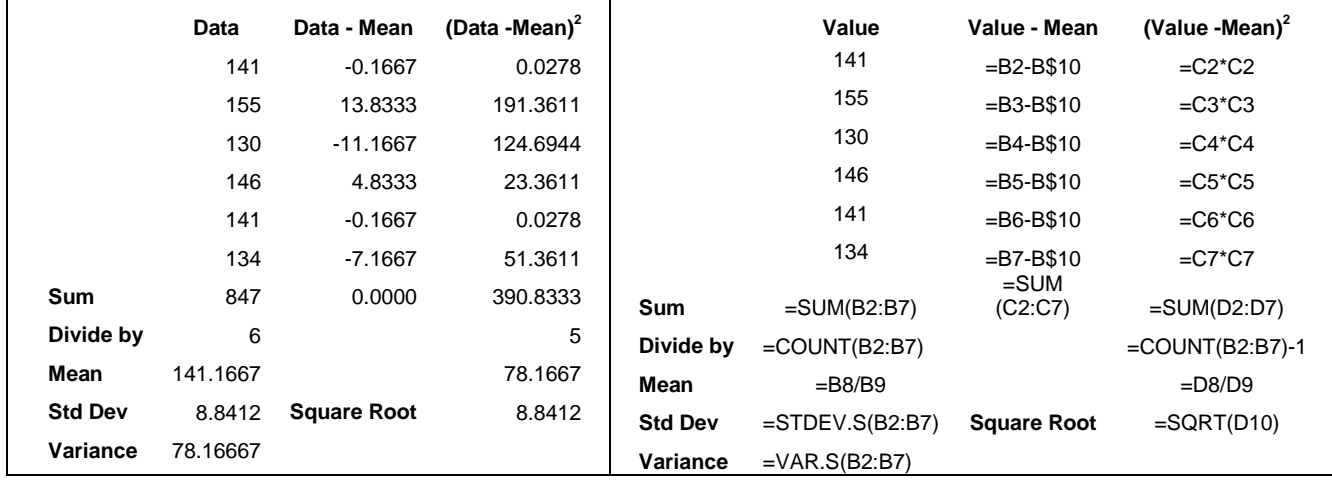